*Oecologia Australis* 22(2) 2018

# **IMPACTS OF CLIMATE CHANGE ON SMALL-RANGED AMPHIBIANS OF THE NORTHERN ATLANTIC FOREST**

*Bruno Vilela1\*, Filipe Augusto Nascimento2,3 & Marcos Vinícius Carneiro Vital<sup>4</sup>*

E-mails: bvilela@wustl.edu (\*corresponding author), filipe.nascimento@mhn.ufal.br, marcosvital@gmail.com

**Supplementary Material 1.** Table including the list of small-ranged species of the Northern Atlantic Forest with its correspondent geographic location.

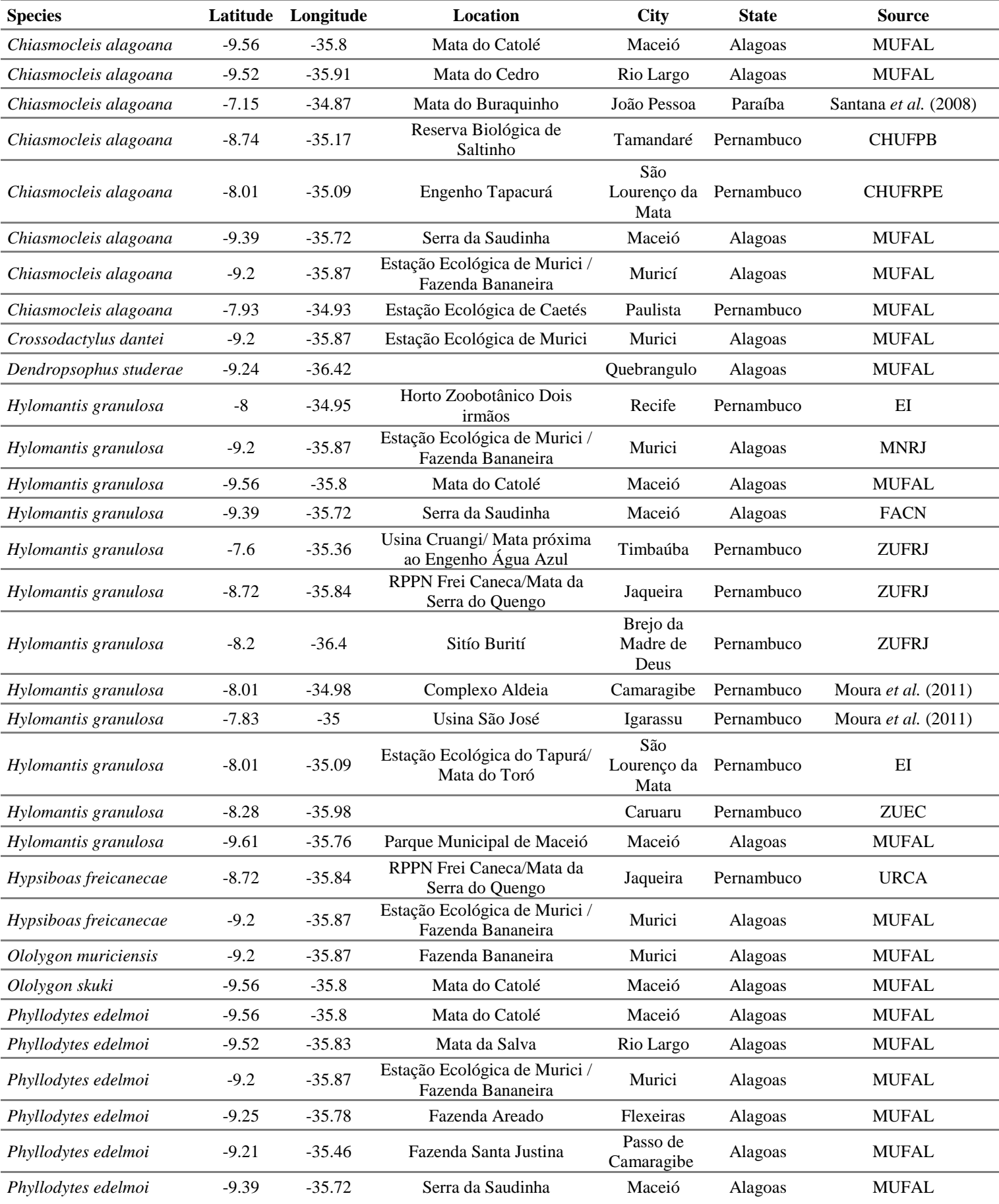

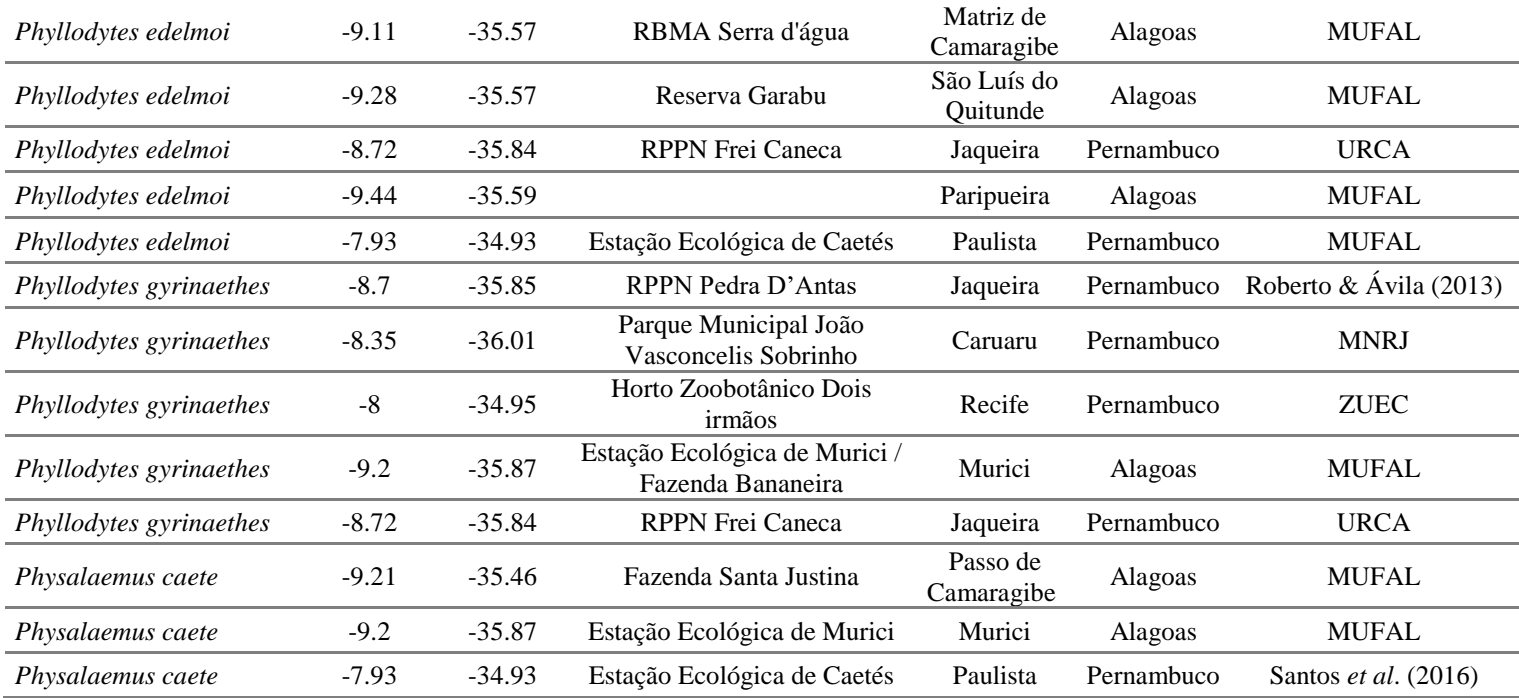

#### **References**

- Moura, G. J. B., Santos, E. M., Andrade, E. V. E., Freire, E. M. X. 2011. Distribuição geográfica e caracterização ecológica dos anfíbios de Pernambuco. In: G. J. B., Moura, E. M., Santos, M. A., Oliveira, & M. C. C., Cabral (Eds.), Herpetologia no estado de Pernambuco. p. 51-84. Brasília: IBAMA.
- Roberto, I. J., & Ávila, R. W. 2013. The advertisement call of *Phyllodytes gyrinaethes* Peixoto, Caramaschi & Freire, 2003 (Anura, Hylidae). Zootaxa, 3669, 193–196.
- Santos, E. M., Nascimento, V., Pereira, E. N., Amorim, F. O. 2016. *Physalaemus caete*: distribuition geographic. Herpetologica Review, 47(2), 249.
- Santana, G. G., Vieira, W. L. S., Pereira-Filho, G. A., Delfim, F. R., Vieira, K. S. 2008. Herpetofauna em um fragmento de Floresta Atlântica no estado da Paraíba, Região Nordeste do Brasil. Biotemas, 21, 75–84.

**Supplementary Material 2.** R code used to calculate species environmental Euclidean distance.

## Enviromental Distance

*Bruno Vilela, Filipe Augusto Nascimento e Marcos Vital*

## **About**

This document describes the code to calculate Euclidean distance using environmental data, as described in the manuscript: "Impacts of Climate Change on Small-Ranged Amphibian of the Northern Atlantic Forest" by B. Vilela, F.A. Nascimento and M.V.C. Vital, published in Oecologia Australis. Further details about the method can be found in the main manuscript.

## **Code**

### **Function**

The code bellow defines a function to calculate the Euclidean distance of occurrence records to each cell in a grid given an environmental layer (raster). Note that the function requires the packages vegan and raster.

```
#' Function to calculate enviromental distance
#'
#' @param occ a two column matrix or a data.frame with the first column being
#'the longitude and the second the latitude
#' @param env a raster with the enviromental variables, croped to the
#'projection area
#' @param method if mean, the "mean" distance to all points is calculated, if
#'"min" the minimun distance to any point is calculated.
#' @param decostand.method What method should be applied to standardize the
#'enviromental data. See the funtion decostand from the package vegan, argument
#'method.
#' @param suitability Whether the function should return a suitability (TRUE)
#' or the actual distance calculated (FALSE).
#'
#' @Value
#' The function returns a raster with the distance (for suitability = FALSE)
#' or the suitability values (for suitability = TRUE).
dist_euc <- function (occ, env, method = "mean",
                      decostand.method = "standardize",
                      suitability = FALSE) {
  require(raster)
  require(vegan)
  if (class(env) != "raster" & class(env) != "RasterStack"
      & class(env) != "RasterBrick") {
    stop("env has to be a raster")
  }
  if (class(occ) != "matrix" & class(occ) != "data.frame") {
    stop("occ has to be a matrix or data.frame")
  }
 if (ncol(occ) != 2) {
```

```
stop("occ has to be a matrix or data.frame of 2 columns (x and y)")
 }
  values <- values(env)
  values <- apply(values, 2, decostand, method = decostand.method,
                  na.rm = TRUEvalues(env) <- values
 values_occ <- extract(env, occ)
 pos <- is.na(values[, 1])
 values2 <- values[!pos, ]
 n <- nrow(values2)
  eu <- numeric(n)
  values_occ <- na.omit(values_occ)
 for (i in 1:n) {
   for (j in 1:ncol(values_occ)) {
      temp <- eu[i] + ((values2[i, j] - values_occ[, j]) ^ 2)
      if (method == "mean") {
       eu[i] <- mean(temp, na.rm = TRUE)
      }
      if (method == "min") {
        eu[i] <- min(temp, na.rm = TRUE)
      }
   }
   eu[i] <- sqrt(eu[i])
  }
  env <- raster(env, 1)
  if (!suitability) {
   values(env)[!pos] <- eu
   return(env)
 }
  if (suitability) {
   values(env)[!pos] <- decostand(-eu, method = "range", na.rm = TRUE)
   return(env)
 }
}
```
#### **Example**

We can apply the function using the example data from the package dismo. So, first we load the data.

```
# Package
library(dismo)
# Occurrence points
occurence <- paste(system.file(package="dismo"), '/ex/bradypus.csv', sep='')
occ <- read.table(occurence, header=TRUE, sep=',')[,-1]
# Predictors
fnames <- list.files(path=paste(system.file(package="dismo"), '/ex', sep=''),
              pattern='grd', full.names=TRUE )
predictors <- stack(fnames)
```
Now we run the function using the method  $=$  "mean", and returning actual Euclidean distance (suitability

= FALSE). We also standardize the data using the "standardize" method from vegan::decostand.

```
result <- dist_euc(occ, predictors, method = "mean", suitability = FALSE,
                   decostand.method = "standardize")
```
Plot the distance map:

**plot**(result, col = **gray.colors**(100)) **points**(occ, col = **rgb**(1, 0, 0, .4), pch = 20, cex = .5)

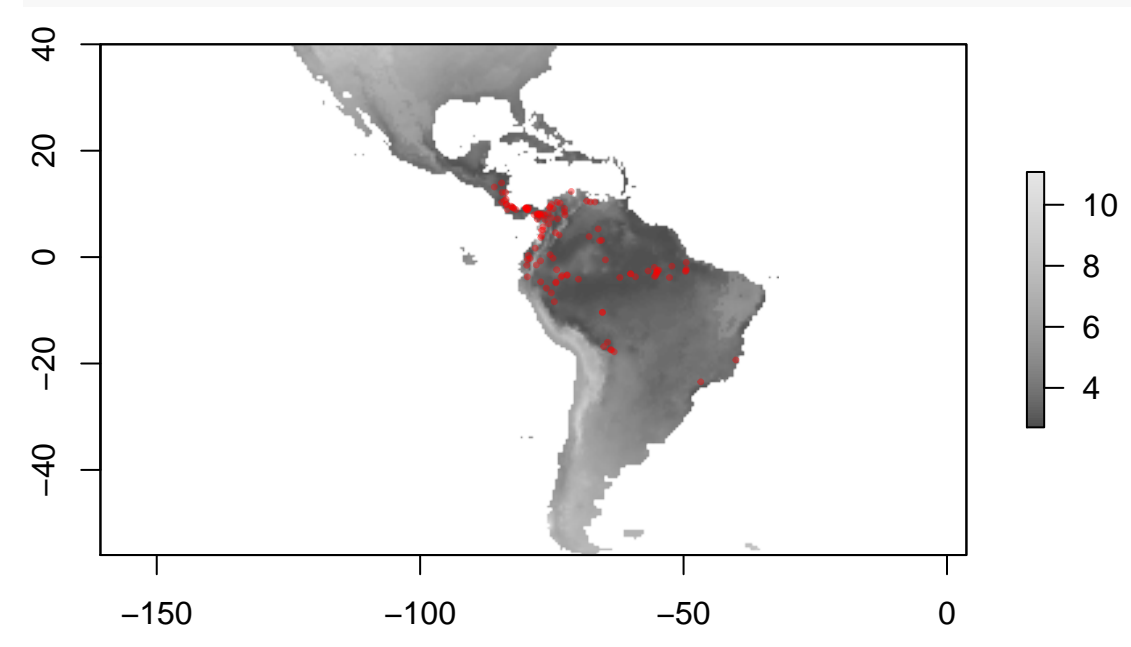